# Examcollection

<http://www.ipass4sure.com/examcollection.htm>

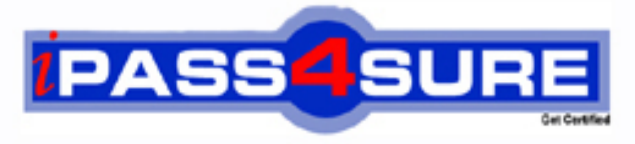

http://www.ipass4sure.com

# **000-014**

**IBM** IBM Tivoli Storage Manager FastBack V5.5 Specialist

**http://www.ipass4sure.com/exams.asp?examcode=000-014**

**The 000-014 practice exam is written and formatted by Certified Senior IT Professionals working in today's prospering companies and data centers all over the world! The 000-014 Practice Test covers all the exam topics and objectives and will prepare you for success quickly and efficiently. The 000-014 exam is very challenging, but with our 000-014 questions and answers practice exam, you can feel confident in obtaining your success on the 000-014 exam on your FIRST TRY!**

**IBM 000-014 Exam Features**

- **Detailed questions and answers for 000-014 exam**
- **Try a demo before buying any IBM exam**
- **000-014 questions and answers, updated regularly**
- **Verified 000-014 answers by Experts and bear almost 100% accuracy**
- **000-014 tested and verified before publishing**
- **000-014 examcollection vce questions with exhibits**
- **000-014 same questions as real exam with multiple choice options**

**Acquiring IBM certifications are becoming a huge task in the field of I.T. More over these exams like 000-014 exam are now continuously updating and accepting this challenge is itself a task. This 000-014 test is an important part of IBM certifications. We have the resources to prepare you for this. The 000-014 exam is essential and core part of IBM certifications and once you clear the exam you will be able to solve the real life problems yourself.Want to take advantage of the Real 000-014 Test and save time and money while developing your skills to pass your IBM 000-014 Exam? Let us help you climb that ladder of success and pass your 000-014 now!**

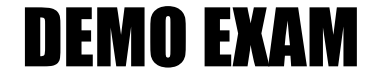

### For Full Version visit

<http://www.ipass4sure.com/allexams.asp>

#### **Question: 1**

The system volumes are being backed up twice a week Data volumes are backed up four times a day CDP is used for critical data only Data change rate is 1-3% daily Data is kept for three months Compressible data will only be compressed at the disaster recovery site

What is an appropriate amount of disk space to start with in the repository?

- A. half the disk space available
- B. the same size as the protected data space
- C. three to five times the protected data space
- D. one and a half times the protected data space

#### **Answer: C**

#### **Question: 2**

A customer wants to back up three Microsoft Exchange servers with IBM Tivoli Storage Manager FastBack (TSM FastBack), but does not have a requirement to use individual item restore of items in any of their Microsoft Exchange servers. Each Microsoft Exchange server has four cores and they will all back up to the same TSM FastBack server. The TSM FastBack server also has four cores. In this configuration, what are the minimum TSM FastBack products required by the customer?

A. The customer will need a TSM FastBack server, and three TSM FastBack clients.

- B. The customer will only need TSM FastBack for Exchange, and TSM FastBack server.
- C. The customer will need TSM FastBack for Exchange for use on the TSM FastBack server.

D. The customer will need TSM FastBack for Exchange, and TSM FastBack Disaster Recovery.

#### **Answer: A**

#### **Question: 3**

What is the last step to be taken for a dissimilar hardware bare machine recovery (BMR)?

- A. erase the FastBack.conf file location in boot drive root directory
- B. reboot the target server after restoring with the BMR Recovery CD
- C. restart the IBM Tivoli Storage Manager FastBack Manager task with the active flag
- D. change the host name from IBM Tivoli Storage Manager FastBack BMR to the source system host name

#### **Answer: B**

#### **Question: 4**

When performing an e-mail restore using Simple Mail Transfer Protocol (SMTP), why is there a prompt to provide a sender e-mail address?

- A. The restore will fail if the address is not included.
- B. A reference point for the source is always required in order to send the e-mail.
- C. The e-mail address for the sender is identified as the source address for any restored e-mail messages.
- D. Some SMTP servers require a valid sender e-mail address to authenticate the user and accept the e-mail.

#### **Answer: D**

#### **Question: 5**

How can the configuration of the FTP Server be tested?

- A. Use the IBM Tivoli Storage Manager FastBack Client Configurator to force an immediate data replication operation.
- B. Use IBM Tivoli Storage Manager FastBack Mount to schedule a near-term replication operation, then attempt to mount the replicated volume.
- C. Launch the IBM Tivoli Storage Manager FastBack Manager interface, access the DR Configuration tab, and click the Test Configuration button.
- D. Open a command prompt on the Disaster Recovery (DR) Hub Server and attempt to use FTP to connect to the IBM Tivoli Storage Manager FastBack Server.

#### **Answer: C**

#### **Question: 6**

An IBM Tivoli Storage Manager FastBack (TSM FastBack) protected server (\\Server\_27.mycompany.com, 192.168.0.20) has suffered a hardware failure of the primary operating system drive. A similar replacement drive is found and installed. A Bare Machine Recovery (BMR) CD has been created and tested on this server prior to the failure. The TSM FastBack server is named Austin FB and has an IP address of 192.168.0.55. Now it is time to start the restore of the system OS drive. The administrator enters the name of the repository share as *\\Austin* FB\FB REP E and OK. An error message is returned that \\Austin\_FB\FB\_REP\_E is not a valid repository. The administrator re-enters the repository share as \\192.168.0.55\FB\_REP\_E and connects. What is the problem?

- A. The Repository share was wrong.
- B. The CD was bad and should be re-built.
- C. The BMR client requires all repository locations to be entered with their IP address.
- D. The DNS name was not resolved. Check the DNS IP address as entering the BMR client.

#### **Answer: D**

#### **Question: 7**

Which information is displayed when right-clicking the snapshot in the Snapshots Monitor display and choosing events for a specific job?

- A. only failed jobs and their status
- B. start times and estimated duration
- C. every event that occurs while the job is in progress
- D. whether any unusual events have occurred while the job is in progress

#### **Answer: D**

#### **Question: 8**

Which two options describe Microsoft Exchange data restore levels? (Choose two.)

#### A. File

- B. Block
- C. Subfile
- D. Mailbox
- E. Message

#### **Answer: D, E**

#### **Question: 9**

How is a disk removed from the IBM Tivoli Storage Manager FastBack (TSM FastBack) repository?

- A. A disk cannot be removed from the repository once it has been used.
- B. Stop TSM FastBack server, move the repository files to another disk, update the TSM FastBack configuration file, and restart the TSM FastBack server.
- C. Select Remove from repository (with snapshot relocation) using the TSM FastBack Server Manager tool, and the server will move the files in the repository automatically.
- D. Select Remove from repository (with snapshot relocation) using the TSM FastBack Server Manager tool, stop TSM FastBack Server, move the repository files to another disk, and restart TSM FastBack server.

#### **Answer: C**

#### **Question: 10**

Each snapshot has an icon showing its present status. Which information can be obtained by simply viewing the icon next to the snapshot?

- A. Snapshot is cancelled.
- B. Repository out of space condition exists.
- C. Continuous Data Protection process is pending.
- D. Continuous Data Protection Snapshot has completed successfully.

#### **Answer: D**

#### **Question: 11**

The IBM Tivoli Storage Manager FastBack (TSM FastBack) Server host name is "TSMFTBSRV" and the repository is located on the R:\ drive. A restore needs to be performed on a client by using the TSM FastBack Mount feature. The TSM FastBack Mount has been opened to select the repository, but there is no repository listed. The "Browse for folder " option is selected. What should be typed in the "Input your remote repository share" field?

A.  $R:\b{b$  rep $\b{b}$ 

- B. \\tsmftbsrv\
- C. \\tsmftbsrv\rep\$
- D. \\tsmftbsrv\fb\_rep\_<branch name>\

#### **Answer: D**

#### **Question: 12**

The IBM Tivoli Storage Manager FastBack (TSM FastBack) server name has been changed, and now the repository cannot be mounted. Which action will allow access to this repository again?

- A. claim the repository
- B. shut down and restart the TSM FastBack server
- C. create a new repository, and transfer all of the data from the old repository to the new one
- D. go to the Configuration Tab ?General Configuration ?Storage Pool ?Repository View and select Enable Repository

#### **Answer: A**

#### **Question: 13**

Three servers ( A, B, and C) need data backed up. Server A has 200 GB of data with an expected 10% daily change rate Server B has 600 GB of data with an expected 5% daily change

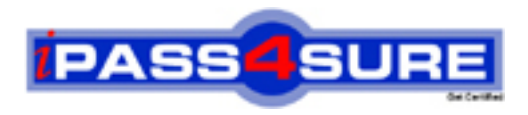

## **Pass4sure Certification Exam Features;**

- Pass4 sure offers over 2500 Certification exams for professionals.
- More than **98,800** Satisfied Customers Worldwide.
- Average **99.8%** Success Rate.
- Over **120** Global Certification Vendors Covered.
- Services of Professional & Certified Experts available via support.
- Free 90 days updates to match real exam scenarios.
- Instant Download Access! No Setup required.
- Price as low as \$19, which is 80% more cost effective than others.
- Verified answers researched by industry experts.
- Study Material **updated** on regular basis.
- Questions / Answers are downloadable in **PDF** format.
- Mobile Device Supported (Android, iPhone, iPod, iPad)
- No authorization code required to open exam.
- **Portable** anywhere.
- *Guaranteed Success*.
- **Fast**, helpful support 24x7.

View list of All certification exams offered; http://www.ipass4sure[.com/allexams.as](http://www.ipass4sure.com/allexams.asp)p

View list of All Study Guides (SG); http://www.ipass4sure[.com/study-guides.asp](http://www.ipass4sure.com/study-guides.asp)

View list of All Audio Exams (AE); http://www.ipass4sure[.com/audio-exams.asp](http://www.ipass4sure.com/audio-exams.asp)

Download Any Certication Exam DEMO. http://www.ipass4sure[.com/samples.asp](http://www.ipass4sure.com/samples.asp)

To purchase Full version of exam click below; [http://www.](http://www.ipass4sure.com/allexams.asp)ipass4sure.com/allexams.asp

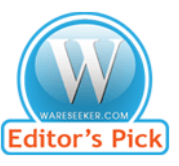

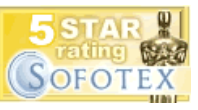

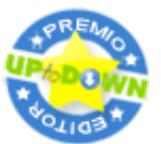

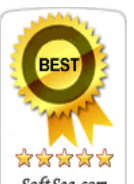

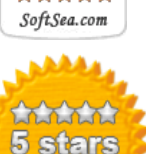

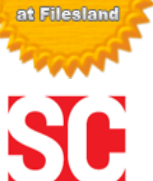

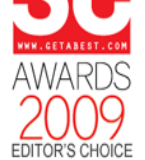

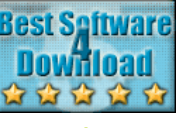

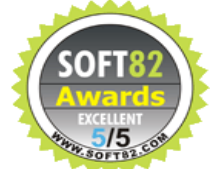

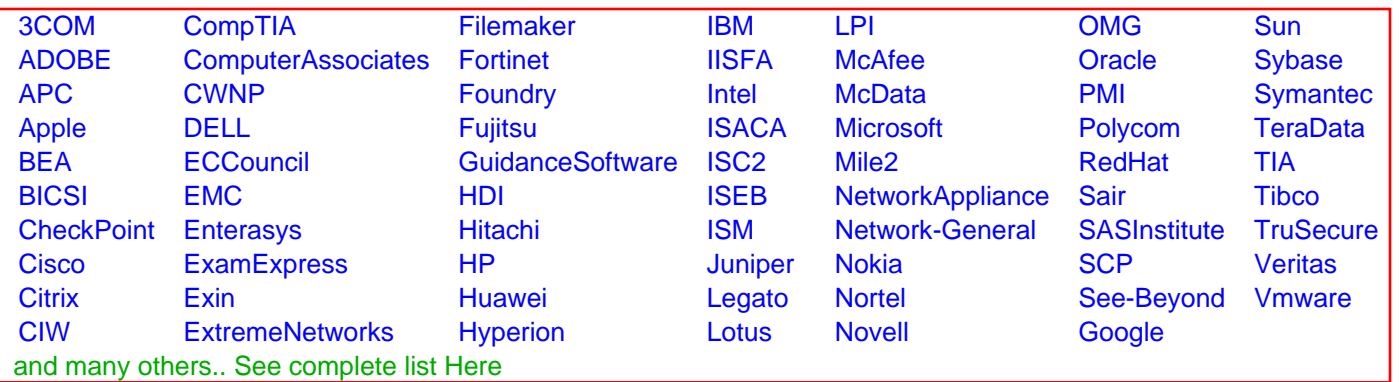

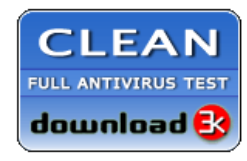

**Editor's Review EXCELLENT** 含含含含 SOFTPEDIA<sup>®</sup>

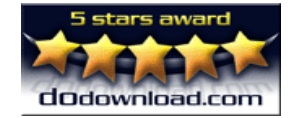

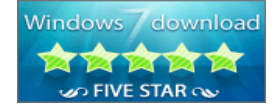

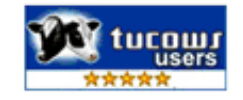